Муниципальное автономное общеобразовательное учреждение «Слободо-Туринская средняя общеобразовательная школа №2»

Слободо-Туринский муниципальный район

Направление: гуманитарное Секция: историческая

Вид проекта: прикладной

## **КНИГА С ИНТЕРАКТИВНЫМИ ИГРОВЫМИ ЗАДАНИЯМИ «ПО СВЯТЫМ МЕСТАМ СЛОБОДО-ТУРИНСКОГО РАЙОНА»**

Автор работы: Лысёнок Елизавета Анатольевна, 8 «Б» класс

Руководитель работы: Мартемьянова Антонина Вячеславовна, Учитель истории, обществознания и ОДНКНР

## **ОГЛАВЛЕНИЕ**

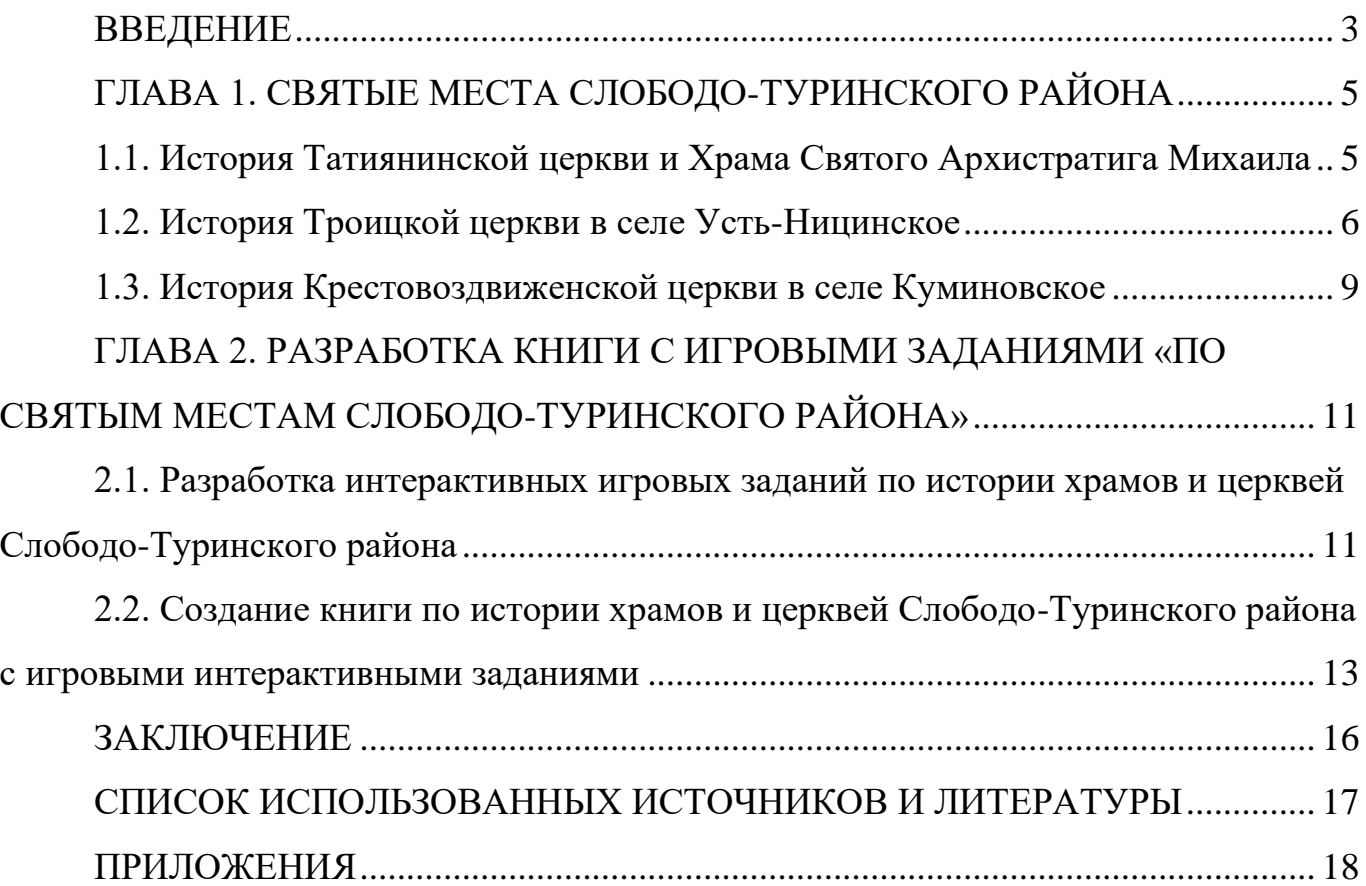

#### **ВВЕДЕНИЕ**

<span id="page-2-0"></span>В основе православной культуры лежит понятие духовности. С древних времен русские люди воспитывались на ценностях, которые формировали такое качество, как духовность. Духовность личности воспитывается православной верой, прививая человеку любовь к Родине, смирение, миролюбие, самоотверженность, ответственность, терпение.

Н.Д. Тальберг в своей книге «История христианской церкви» пишет о том, что распространение христианства на Руси сопровождалось строительством храмов, которые становились сосредоточением церковной жизни, православной культуры [4].

Актуальность изучения истории святых мест Слободо-Туринского района и разработки книги с игровыми заданиями обусловлена необходимостью формирования у детей и подростков собственного отношения к истории своей малой Родины, как части истории целой страны.

В 2024 году Слободо-Туринский район празднует своё 100-летие. История храмов и церквей района – это одна из «страниц» истории всего района. Для православных христиан храмы и церкви всегда являлись особым святым местом, особенно в сельской местности. В связи с этим изучение истории святых мест района является также актуальным и значимым.

В Слободо-Туринском районе величайшее духовное наследие святынь – церквей и храмов. Созидание храмов и церквей всегда было одной из славных русских традиций. Церкви и храмы Слободо-Туринского района славятся своей историей, которая связана с сохранением традиционных православных, российских ценностей. Кроме того, большинство учащихся не посещают церкви и храмы своей малой родины, некоторые приходят с родителями на службу. Дети, посещающие музыкальную школу, поют в храме во время Богослужений или церковных праздников, но не знают историю храма, что и определяет проблему исследования.

Объект исследования: храмы и церкви Слободо-Туринского района.

Предмет исследования: книга с игровыми интерактивными заданиями по истории храмов и церквей Слободо-Туринского района.

Цель проекта: изучить историю храмов и церквей Слободо-Туринского района и создать книгу с игровыми интерактивными заданиями.

Задачи:

1. Изучить историю храмов и церквей, расположенных на территории Слободо-Туринского района.

2. Изучить сервисы и сайты, предназначенные для создания интерактивных заданий и упражнений.

3. Разработать интерактивные игровые задания по истории храмов и церквей Слободо-Туринского района.

4. Создать книгу об истории храмов и церквей Слободо-Туринского района.

Гипотеза исследования: изучив историю храмов и церквей Слободо-Туринского района, можно будет создать книгу с историей Святых мест, включив в неё интерактивные игровые задания.

Методы исследования: анализ литературы и интернет-источников, сравнение, проектирование.

Практическая значимость исследования: книгу с интерактивными игровыми заданиями «По святым местам Слободо-Туринского района» можно будет использовать педагогами при изучении истории родного края, а также школьникам, интересующимся краеведением. Книга также может быть интересна работникам Слободо-Туринского историко-краеведческого музея.

# <span id="page-4-1"></span><span id="page-4-0"></span>**ГЛАВА 1. СВЯТЫЕ МЕСТА СЛОБОДО-ТУРИНСКОГО РАЙОНА 1.1. История Татиянинской церкви и Храма Святого Архистратига Михаила**

В 1860 году в селе Слобода Туринская в классическом стиле был отстроен большой трехпрестольный каменный Свято-Михаиловский храм. В конце 1939 года Слободотуринскую церковь закрыли. В здании храма расположился Дом культуры. В 1949 году приступили к разборке храма: кирпич понадобился на строительство маслозавода. При разборке церкви большую часть кирпича раскрошили. Старожилы села вспоминали, как из огромных храмовых икон колотили парты для школы. А ученики на уроках перышками сдирали с поверхности парт лики святых. В конце XX века в Слободе Туринской была воссоздана православная община. Первое время собирались на службы во временно приспособленном здании. Наконец в 2003 году в селе возвели небольшой деревянный храм во имя святой мученицы Татианы (приложение 1). Построили церковь на месте погоста, где много веков хоронили усопших. Совсем рядом с Татиановским храмом в 2013 году было завершено строительство большой деревянной Михаило-Архангельской церкви, которая как бы продолжила историю старинного Слободотуринского храма (приложение 2). Есть у Михаиловской церкви и всего Слободотуринского района свой святой заступник – священномученик Федор Распопов (приложение 3). В грозном 1917 году молодого батюшку определили на место священника в Михайло-Архангельскую церковь села Туринская Слобода [1].

В июле 1918 года к отцу Федору обратился житель села женатый крестьянин Федот Малышев с просьбой обвенчать его с другой женщиной, предъявив полученное в Туринске свидетельство о расторжении прежнего брака. Отец Федор отказал совершать Таинство Венчания и объяснил Малышеву, что расторгнуть брак может лишь церковная власть. Тогда Малышев обратился с жалобой на отца Федора к красногвардейцам, заявив, что священник не признает советскую власть. Вооруженные солдаты ворвались на квартиру батюшки, начали издеваться над ним.

Отца Федора арестовали. Первое время он находился в помещении волостного правления, терпя здесь всевозможные насмешки и издевательства. Прихожане,

узнав о случившемся, хотели хлопотать об освобождении священника, но, будучи напуганы сельским писарем, ничего не предприняли. Вскоре батюшку перевели в Туринскую тюрьму, где он просидел четверо суток. Все время после ареста отец Федор был бодр и спокоен, даже утешал других.

Вечером в субботу 7 июля отец Федор участвовал в богослужении, пел на клиросе. После службы, в 23 часа, в камеру к заключенным ввалились 9 пьяных солдат во главе с комиссаром Савиным. Из камеры вызвали 8 человек, вывели на тюремный двор и поставили у стены. Из несчастных жертв один отец Федор сохранял спокойствие духа и утешал других словами: «Не бойтесь, надейтесь на Бога». Когда заключенные стояли у стены и ожидали своей участи, батюшка в полголоса прочёл им всем отходную…

«Батюшка был убит седьмой пулей, шесть раз в него стреляли, но пули попадали в наперстный крест. Палачи, богохульствуя и ругаясь, сорвали с мученика крест, целясь в жертву, говорили: «А ну, посмотрим теперь, спасет ли тебя твой Бог». Отец Федор вместо ответа набожно перекрестился. Грянул выстрел, и батюшка упал на землю, обливаясь кровью» [1].

В марте 2004 года Священный Синод Русской Православной Церкви причислил к лику святых 27-летнего священника.

Есть в Михаиловском храме несколько старинных икон, что особо почитаются прихожанами. Среди современных образов верующие особо чтут икону священномученика Федора Распопова, чья жизнь навечно связалась с историей Слободотуринского прихода.

#### **1.2. История Троицкой церкви в селе Усть-Ницинское**

<span id="page-5-0"></span>Большой каменный храм в богатом селе Усть-Ницинском (приложение 4), которое находилось на важном Слободском пути из Сибири в сторону Ирбитской ярмарки, построен и освящен в 1773 году рядом с деревянным Троицким храмом, построенный еще в 1732 году. Каменная Троицкая церковь входит в число 20 первых каменных храмов Среднего Урала, а если учитывать лишь сохранившиеся – в число 10 старейших храмов региона. Относится к памятникам истории и архитектуры, представляя сравнительно редкий на Среднем Урале стиль барокко.

Двухэтажная церковь имела два престола – верхний, холодный – в честь святой Троицы, нижний, зимний – в честь Успения Божией Матери. В западный придел вел вход в виде огромной арки. Этот придел предназначался для приюта и обогрева торговых гостей, следовавших на Ирбитскую ярмарку. Вокруг храма со временем обустроили красивую ограду с железной решеткой [2].

Время не сохранило имён зодчих, которые строили храм. Но замыслы были, судя по размерам, далеко идущие. Усть-Ницинская церковь относилась к Екатеринбургской Епархии. В документах от 1912 года записано: «… два престола, во имя Троицы и Успения Божьей Матери. Церковь каменная, номер 82. Была выстроена в 1773 году. Штат: священник, дьяк, псаломщик, два общественных дома. В селе была и деревянная церковь во имя Николая Чудотворца, построенная в 1752 году. В приходе 6 деревень. Ближайшая церковь в Тимофеево в честь Рождества Христова. Церковно-приходская школа в Ерзовке, училище в Слободе Туринской. Есть попечитель. Земли пахотной 90, сенокосной 9, усадебной 3 га. Жителей: 1 203 мужского пола, 1 260 женского пола. Священник Тихон Иоаннович Перехвальский, окончил курсы духовной семинарии. Дьяк Василий Иоаннович Попов, 27 лет. У церкви есть дом образования. Просфорка — вдова Агрипина Сарапионовна Остроумова, 47 лет. Капитал церкви 2 916 рублей, свечная выручка 388 рублей, причитающий товар на сумму 300 рублей…» [3].

Тот, кто тогда столь старательно и тщательно читал молитвы, проводил службы, ещё не знал и даже предположить не мог, что в 1931 году церковь закроют. После закрытия храма в селе случился страшный пожар, в результате которого сгорело 50 домов. А случился он в самый канун Троицы – праздника, который на протяжении многих веков считался престольным праздником в Усть-Нице.

Трагически сложилась и судьба последнего священника Ивана Молчанова. Иван Стефанович был арестован в 1937 году и осужден по статье 58. Ему инкриминировалось привлечение детей к вере путём раздачи конфет. Умер он в Соликамской тюрьме в 1942 году, где отбывал ссылку за свое «преступление». Все его шестеро детей выросли достойными людьми. Они воевали на фронте, поднимали страну из руин. Позднее в храме разберут своды, снимут колокола, затем откроют зерносклад и мельницу.

Но пришла надежда на спасение: решением Совета народных депутатов Свердловской области № 535 от 31.12.1987 года церковь Рождества Христова охраняется государством.

Вблизи Троицкого храма долгое время находилась деревянная Свято-Троицкая церковь, построенная еще в 1732 году. В середине XX столетия это был старейший деревянный храм на Среднем Урале. В 1937 году храм закрыли, используя здание для работы клуба, избы-читальни, кружка крестьянской молодежи, а затем в качестве зерносклада. Храм в одночасье сгорел в 1958 году во время сильной грозы, в праздник Троицы [1].

Научно-производственный центр по охране и использованию памятников археологии, культуры и истории Свердловской области в 1993 году взялся за реставрацию памятника. Но прошло несколько лет, ремонтные работы затянулись, и возобновились они только в 1990 году.

Реставрация началась руками одного человека. Та одержимость, то рвение, с которым работал человек на реставрации храма, имеют не иное, как божественное, неземное происхождение. Что заставило человека добровольно взвалить на свои плечи этот каждодневный труд по восстановлению церкви? Его ответ был прост: «Кто-то должен спасать хотя бы то, что ещё можно спасти». Были проделаны большие строительные и ремонтные работы, установлен православный крест, оцинкованы купола, выстроены часовни во имя Святого Симеона Верхотурского, как когда – то в 1905 году, и часовня Великомучеников Романовых.

В 2012 году пришла ещё одна большая поддержка - финансовая помощь нашего земляка, человека с добрым сердцем и широкой душой, при поддержке которого были закончены все реставрационные работы.

Сейчас Троицкая церковь восстановлена полностью. Она радует глаз. Величественный белый корабль, простирающий к небесам ладони – колокольни, плывет навстречу ветру, призывая человека к Вечной жизни. А люди приходят

поклониться чудотворной иконе – образу Пресвятой Богородицы Венецкой, чудом спасшейся, благодаря местным жителям.

Главной святыней Свято-Троицкого храма в Усть-Ницинском является особо почитаемая мироточивая икона Божией Матери «Венецкая» (уникальный иконографический тип иконы, который вместил в себя несколько известных типов икон Богородицы). Несмотря на незатейливое простое письмо, паломники почитают икону за чудотворную. Многие едут в Усть-Ницинское издалека, чтобы через этот образ обратиться к Богородице, заступнице рода человеческого.

#### **1.3. История Крестовоздвиженской церкви в селе Куминовское**

<span id="page-8-0"></span>По дороге со Слободы Туринской на город Туринск, километрах в 30 от первой, находится село Куминовское, в котором возвышается полуразрушенный, построенный в барочном стиле Крестовоздвиженский храм (приложение 5). Каменную трехпрестольную церковь возвели еще в 1810 году.

Согласно архивных данных Екатеринбургской епархии нам известно: «…Церковь № 252. Куминовская. Крестовоздвиженская церковь. Престолов в ней два: главный в холодном храме - во имя воздвижения честного и животворящего Креста Господня, и второй - во имя святых Константина и Елены. Построена она в 1810 году. Каменная. Штат: священник, дьяк, псаломщик. У церкви два общественных дома, приход - 5 деревень, одна часовня. Близлежащая церковь в Пушкарёво, в 5 верстах. В селе есть министерское училище, школа грамоты в Барбашиной. Земли 180 десятин, население 1486 мужского пола, 1428 женского пола. Священник Константин Яковлевич Зубов, 52 года, окончил курсы духовной семинарии, награждён скуфьёй в 1906 году. Его жалование 137 рублей. Священник Пётр Стефанович Молчанов, 33 лет, из второго класса духовной семинарии. Псаломщик Михаил Яковлевич Арашев, 40 лет, окончил курсы…» [2].

Село Куминовское было небольшим. Первый раз село упоминается в конце XVII века - как деревня Пуминова. В середине XIX века в селе уже проживало 445 душ мужского пола, 455 душ женского пола, дворов насчитывалось 194. Было в селе училище, хлебозапасный магазин, школа грамоты. На всю округу звенела молва о

мастерстве куминовских мужиков, которые изготовляли попоны для крестьянских хозяйств. Торговали ими здесь же, на знаменитой Алексеевской ярмарке. Звонили колокола Крестовоздвиженской церкви. Кругом были светлые, родные лица. Сколько людей молилось здесь за века о простом человеческом счастье, о страстном желании найти отдохновение от невыносимых житейских тягот и скорби!

Как и многие церкви Слободо-Туринского района, согласно постановлению Президиума Слободо-Туринского Райисполкома, в 30 годы 20 века церковь закрыли.

В 1930 году храм закрыли, с 1935 года здание долго использовалось в качестве зерносклада и зерносушилки. Позднее это предприятие перестало работать и здание храма опустело. За эти годы полностью была разрушена колокольня.

Стилистически Куминовская церковь напоминает храм в селе Усть-Ницинском Слободо-Туринского района. Крестовоздвиженский храм меньше, имеет одну, а не пять глав, но кажется изящнее за счет более сложного завершения четверика основного объема. В 2011 году на куполе церкви установлен православный крест. Сегодня ставится вопрос о возрождении старинного храма [1].

Таким образом, в первой главе я рассмотрела историю нескольких храмов, расположенных на территории Слободо-Туринского района: Татиянинская церковь и Свято-Михайловский храм в селе Туринская Слобода, Свято-Троицкая церковь в селе Усть-Ницинское и Крестовоздвиженская церковь в селе Куминовское. У всех этих храмов и церквей есть общая страничка в истории: в 30-е годы XX века храмы закрывались советской властью. Это тот период, когда у храмов и церквей прекращалась на некоторое время своя многолетняя история.

## <span id="page-10-0"></span>**ГЛАВА 2. РАЗРАБОТКА КНИГИ С ИГРОВЫМИ ЗАДАНИЯМИ «ПО СВЯТЫМ МЕСТАМ СЛОБОДО-ТУРИНСКОГО РАЙОНА»**

### <span id="page-10-1"></span>**2.1. Разработка интерактивных игровых заданий по истории храмов и церквей Слободо-Туринского района**

Для разработки интерактивных игровых заданий мною были проанализированы различные сайты и сервисы и определён самый подходящий вариант.

Wordwall - многофункциональный онлайн-инструмент для создания как интерактивных, так и печатных материалов. Алгоритм работы примерно такой же, как в LearningApps. Однако качество шаблонов в Wordwall и функциональные возможности выше, а создавать упражнения ещё проще.

еТреники – это онлайн-конструктор, который позволяет создавать 5 типов учебных тренажёров. Сервис полностью русскоязычный и бесплатный. Редактор довольно простой. Есть возможность изменять размер шрифта, что позволяет адаптировать тренажёры к воспроизведению на любых устройствах. Все готовые разработки публикуются в общем доступе. Есть один минус в этом сервисе отсутствие возможности встраивать тренажёры на сайт.

Взнания - конструктор для создания интерактивных материалов к урокам.Изначально сервис был ориентирован на уроки иностранного языка, но сейчас функционал всё больше расширяется. Можно создавать интерактивные уроки на заучивание или на проверку знаний, обучающие онлайн-игры и интерактивные видео со встроенными заданиями. Есть возможность проводить соревнования между учениками в режиме реального времени.

OnlineTestPad – это бесплатный конструктор, с помощью которого можно создавать разнообразные онлайн-задания: тесты, кроссворды, сканворды, опросы, логические игры, диалоговые тренажёры. Конструктор тестов предусматривает варианты 14 типов вопросов, в том числе: установление последовательности, заполнение пропусков, последовательное исключение, диктант, мультивыбор или

выбор одного решения, ввод чисел и текста, добавление файлов. Кроссворды можно создавать как классические, так и сканворды, филворды, судоку.

Сервис LearningApps – русскоязычный сайт. Сервис довольно прост для самостоятельного освоения. Имеется огромная коллекция готовых упражнений, которые классифицированы по различным предметам. Можно познакомиться с приложениями, отсортировав их, например, по оценке пользователей, сначала покажутся те упражнения, которые получили более высокую оценку.

Особенности работы в learningapps:

1. При работе с сервисом можно переключиться на русский язык в правом верхнем углу, щелкнув по флагу.

2. Задания можно создавать и редактировать в режиме онлайн, используя различные шаблоны.

3. На сайте можно выбрать категорию: «Человек и окружающая среда», «История», «Искусство», «География», «Биология», а также «Все категории».

4. Можно получить ссылку для отправки по электронной почте или код для встраивания в блог или сайт, и на Вики-страницу.

5. Сервис интересен не только применением разных шаблонов, всевозможных типов интеллектуальных интерактивных заданий, но и тем, что можно создать аккаунт для учеников, студентов.

LearningApps.org позволяет удобно и легко создавать электронные интерактивные упражнения. Широта возможностей, удобство навигации, простота в использовании. При желании любой пользователь, имеющий самые минимальные навыки работы с ИКТ, может создать свой ресурс – небольшое упражнение для объяснения нового материала, для закрепления, тренинга, контроля.

Преимуществом данного сервиса является и то, что все предлагаемые виды упражнений разбиты на несколько категорий. Для каждого вида упражнений предлагаются образцы уже сделанные другими пользователями сайта упражнений.

Для каждого задания задаётся название упражнения рекомендации к заданию, формулировка самого задания текст, который будет появляться, когда выполнено правильно подсказки ученику, как решить приложения (подсказки появляются при нажатии на кнопку).

Сетка приложений. На сервисе есть возможность объединить несколько упражнений в один блок. Пользователь, используя основное меню, сможет выполнить все назначенные ему упражнения.

Наиболее оптимальным вариантом был выбран сервис LearningApps.org. На данном сервисе были разработаны следующие виды игровых упражнений:

1. «Найти пару» - необходимо соединить фото и название храма.

2. «Хронологическая линейка» - расположить на ленте времени даты строительства храмов в правильной последовательности.

3. «Кроссворд» - решить кроссворд.

Все задания можно выполнить после изучения информации в книге. Для этого необходимо навести камеру телефона на qr-код и перейти к выполнению задания.

Таким образом, изучив разнообразные сайты и сервисы для создания интерактивных заданий и упражнений, я выбрала наиболее подходящий и лёгкий в использовании сервис LearningApps.org, с помощью которого были разработаны интерактивные задания по истории храмов и церквей Слободо-Туринского района. Эти задания вошли в книгу с историей храмов и церквей в виде qr-кодов.

### <span id="page-12-0"></span>**2.2. Создание книги по истории храмов и церквей Слободо-Туринского района с игровыми интерактивными заданиями**

Для создания книги мною были использованы возможности текстового редактора Microsoft Word – вариант популярный и простой.

Возможности программы:

- Возможность создавать новый документ, используя при этом шаблоны. Стоит уточнить, что сюда входят такие шаблоны, которые могут использоваться для создания стандартных писем, поздравительных записок, факсов, отчетов и других документов.

- Возможность одновременно открывать и работать не с одним числом документов.

- Автоматически проверять орфографию, стилистику и грамматику при вводе текста в документ.

- Возможность автоматические корректировать ошибки, которые больше всего повторяются в написанном.

- Включает в себя расширенные возможности по форматированию документа.

- MS Word, в отличие от WordPad, позволяет выравнивать документ по обоим краям (или по центру), а также предоставляет возможность использовать многоколоночную верстку.

- Возможность применять стили для быстрого форматирования документа.

- Предоставляет возможность по автоматизации ввода стандартных и повторяющихся элементов текста.

- Включает в себя удобные механизмы по работе со сносками, ссылками, колонтитулами.

- Позволяет включать в текст элементы, которые были созданы в других программах, входящих в Microsoft Office: электронные таблицы, графические изображения или фотографии, графику, видеоизображения, звуки и многое другое.

- Возможность подготавливать гипертекстовые документы Internet и простые электронные таблицы.

- Возможность автоматические создавать указатели и оглавление документа.

- Возможность для отправки готового документа сразу из Worda по электронной почте или же другому человеку или предприятию на факс.

- Содержит встроенную объемную систему помощи и мастер подсказок.

Именно благодаря своим возможностям Microsoft Office Word заработал уважение и признание большого количества пользователей.

Для создания книги мне было достаточно вставить рисунки и текст в документ, а также выбрать оформление титульного листа книги и фона. В конце книги в формате кодов представлены интерактивные игровые задания, которые можно выполнить после знакомства с основной информацией книги. Книга доступна также и в электронном формате.

Перспективы работы с книгой в данном направлении следующие:

1. Добавить информацию о церквях и храмах, в бывшем расположенных на территории Слободо-Туринского района – церковь в селе Сладковское, часовня в деревне Марковой, Введенский женский монастырь и др.

2. Разработать дополнительно игровые интерактивные задания в соответствии с новой информацией.

Таким образом, в практической части проекта рассмотрены разнообразные сервисы для разработки интерактивных игр и упражнений. С помощью сервиса LearningApps.org были разработаны интерактивные задания по истории храмов и церквей Слободо-Туринского района. Эти задания вошли в книгу с историей храмов и церквей в виде qr-кодов.

Книга с заданиями представлена дополнительно в качестве приложения к проекту.

#### **ЗАКЛЮЧЕНИЕ**

<span id="page-15-0"></span>В Слободо-Туринском районе величайшее духовное наследие святынь – церквей и храмов. Созидание храмов и церквей всегда было одной из славных русских традиций. Церкви и храмы Слободо-Туринского района славятся своей историей, которая связана с сохранением традиционных православных, российских ценностей.

В первой главе рассмотрена история нескольких храмов, расположенных на территории Слободо-Туринского района: Татиянинская церковь и Свято-Михайловский храм в селе Туринская Слобода, Свято-Троицкая церковь в селе Усть-Ницинское и Крестовоздвиженская церковь в селе Куминовское. У всех этих храмов и церквей есть общая страничка в истории: в 30-е годы XX века храмы закрывались советской властью. Это тот период, когда у храмов и церквей прекращалась на некоторое время своя многолетняя история.

Изучив разнообразные сайты и сервисы для создания интерактивных заданий и упражнений, был выбран наиболее подходящий и лёгкий в использовании сервис LearningApps.org, с помощью которого были разработаны интерактивные задания по истории храмов и церквей Слободо-Туринского района. Эти задания вошли в книгу с историей храмов и церквей в виде qr-кодов.

С помощью редактора Microsoft Word была создана книга «По святым местам Слободо-Туринского района», которая содержит информацию об истории храмов и церквей Слободо-Туринского района, а также игровые интерактивные задания, которые можно выполнить после прочтения книги.

В перспективе планируется дополнить книгу информацией о других храмах и церквях, расположенных на территории Слободо-Туринского района, а также разработать интерактивные игровые задания и упражнения.

### <span id="page-16-0"></span>**СПИСОК ИСПОЛЬЗОВАННЫХ ИСТОЧНИКОВ И ЛИТЕРАТУРЫ**

1. Захарова Т.Н. Святыни земли Слободотуринской / Т.Н. Захарова, С.Н, Захаров. – Реж : Малыш и Карлсон, 2014. – 25 с.

2. На государевой дороге: Культурно-исторические очерки / Коллектив авторов. – Екатеринбург: ИД «Сократ», 2000. – 304 с.

3. Елисеев С.М., Смирных А.И. Лоскут Сибири, Уралу отмеренный. – Екатеринбург: Сред.-Урал кн. Изд-во, 1997. – 176 с.

4. Тальберг Н.Д. История Христианской Церкви. – Москва, 1991. – 212 с.

# **ПРИЛОЖЕНИЯ**

# Приложение 1. Татиянинская церковь

<span id="page-17-0"></span>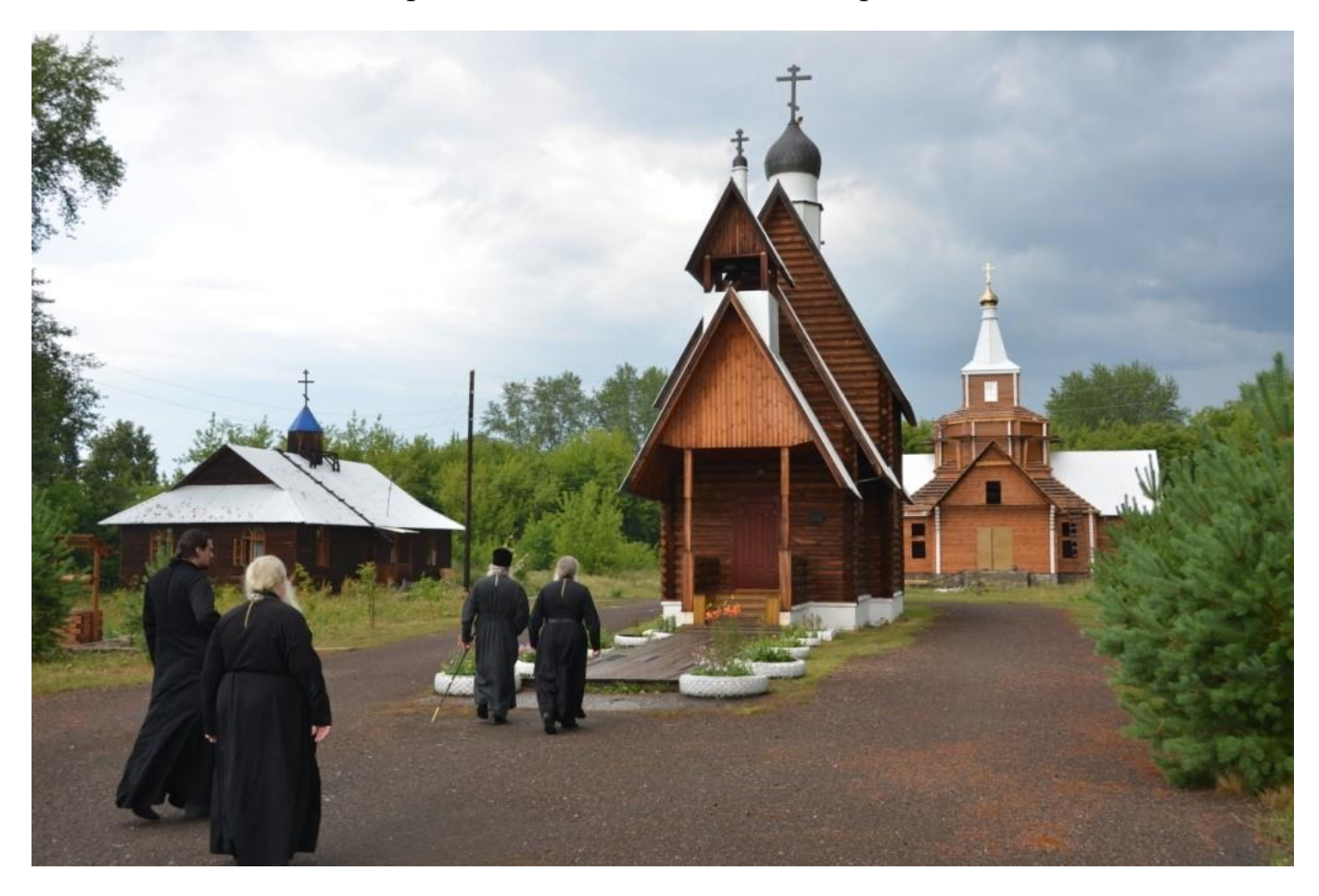

# Приложение 2. Храм Святого Архистратига Михаила

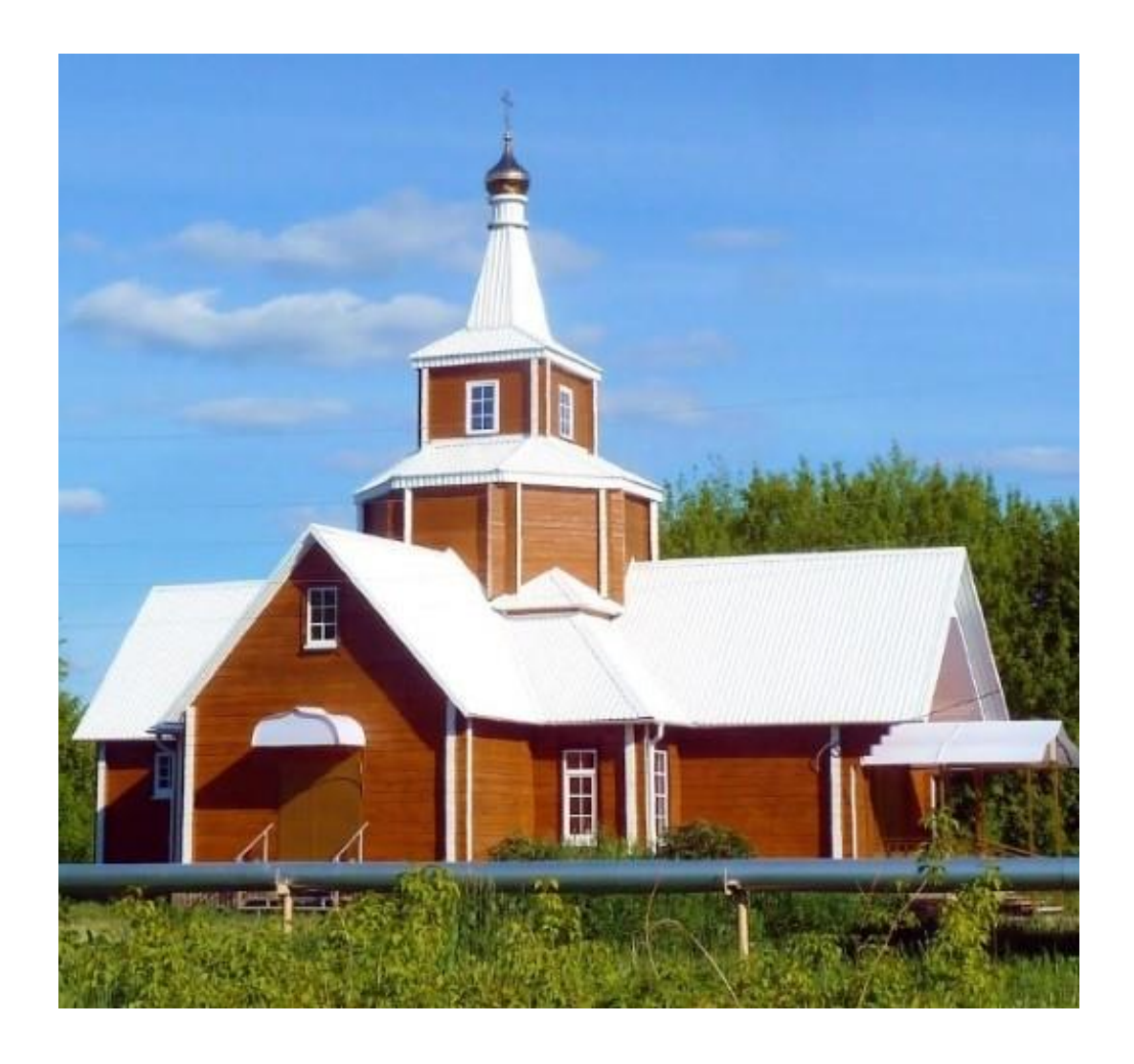

Приложение 3. Святой великомученик Фёдор Распопов

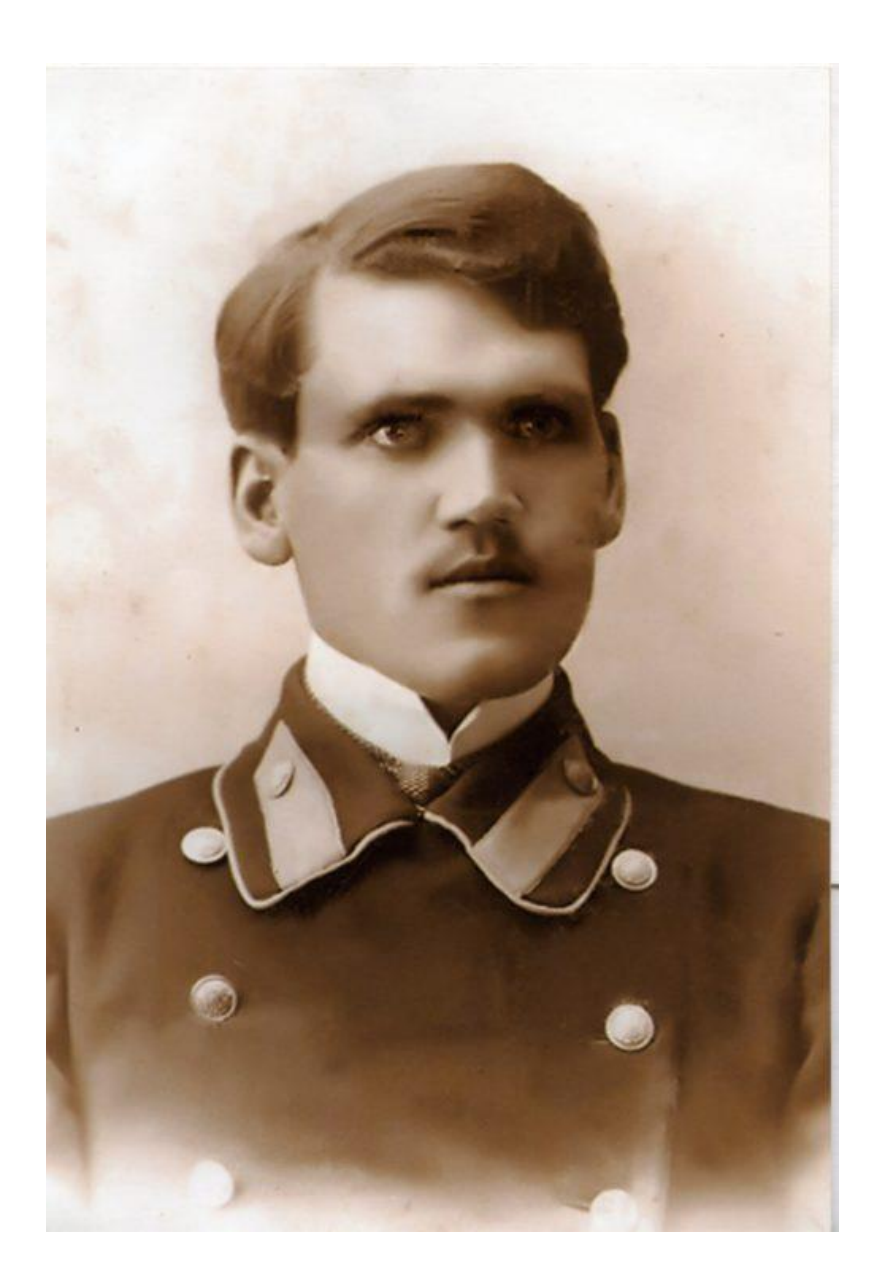

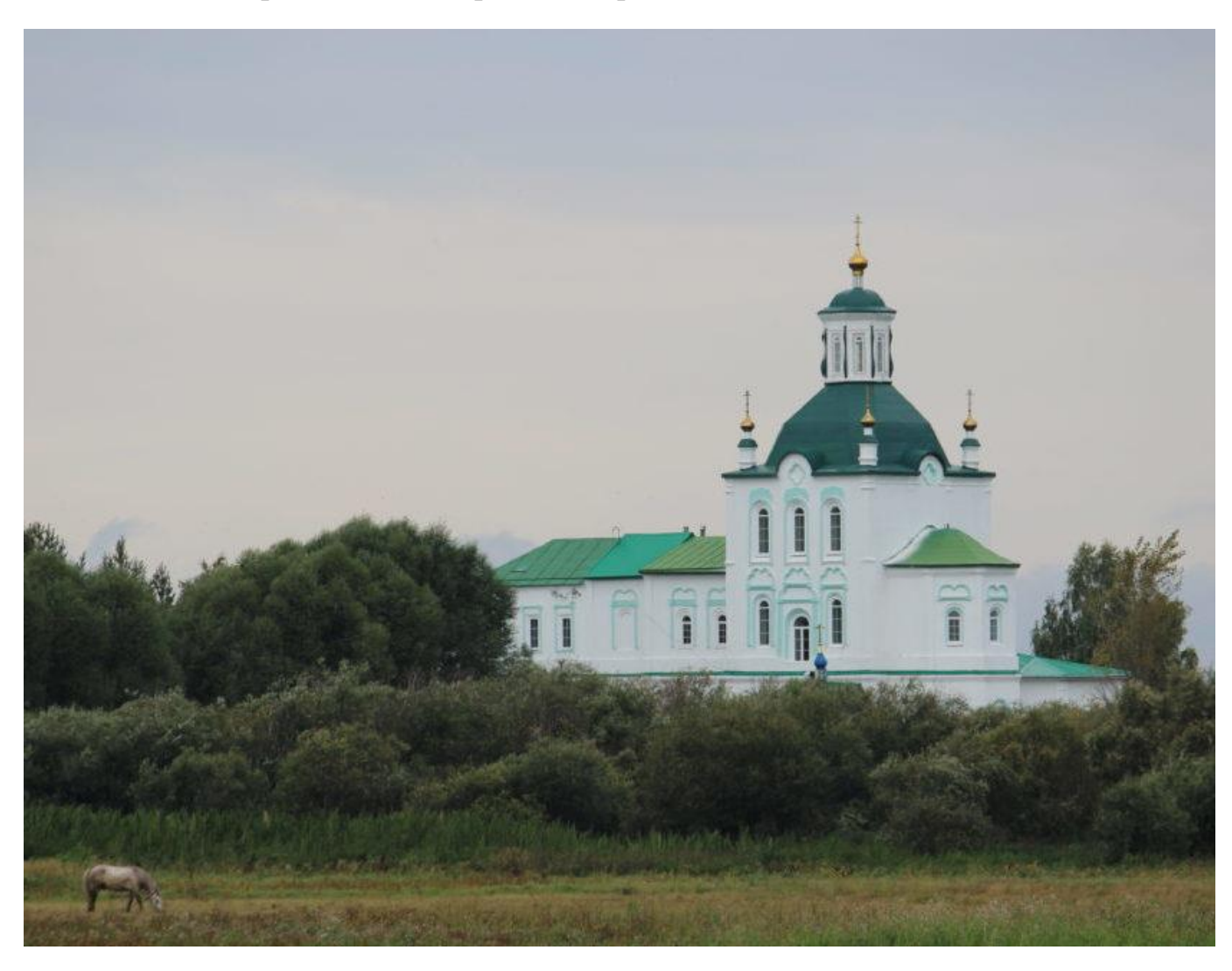

Приложение 4. Троицкий храм в селе Усть-Ницинское

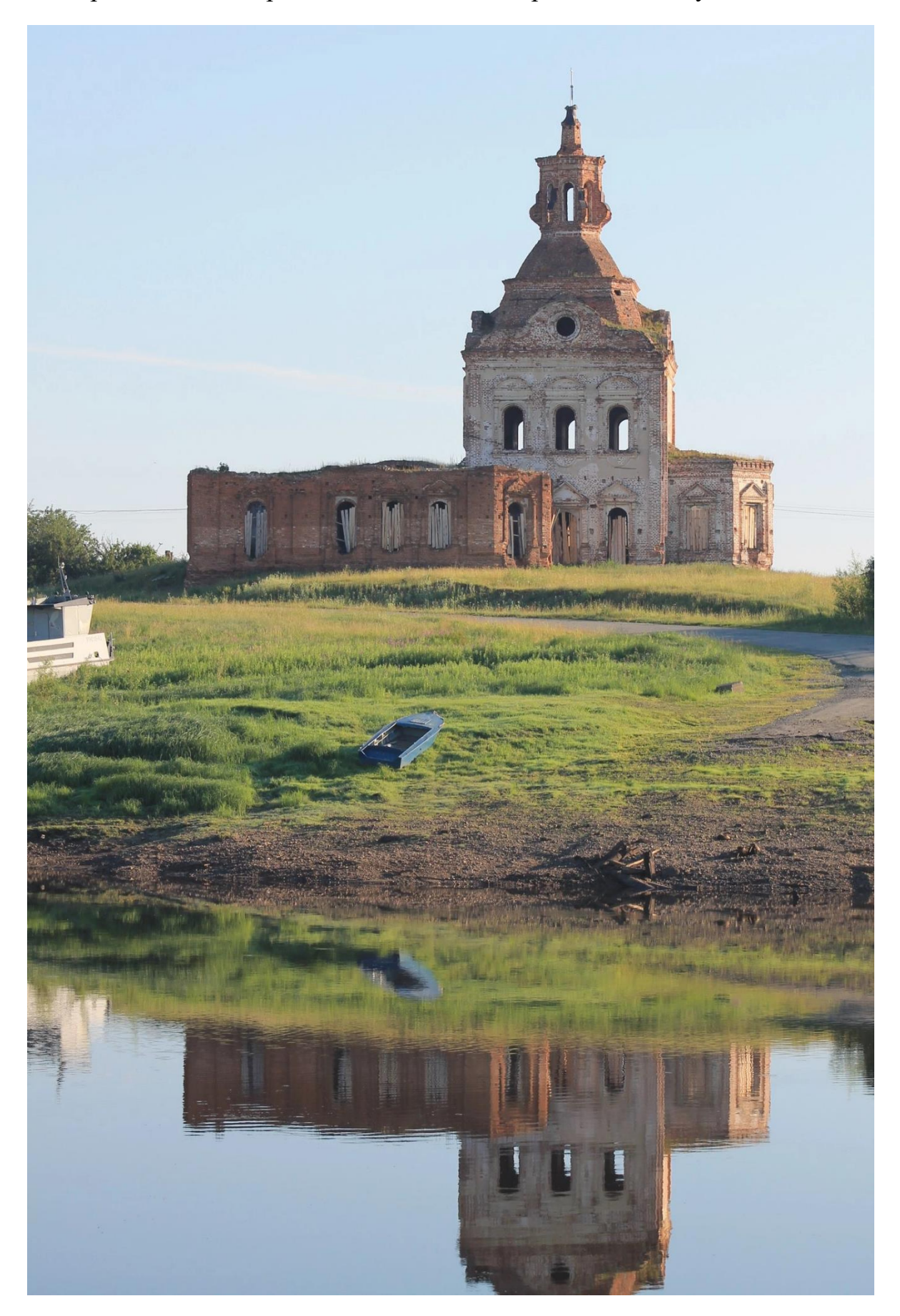

Приложение 5. Крестовоздвиженская церковь в селе Куминовское

## Приложение 6. Интерактивные игровые задания

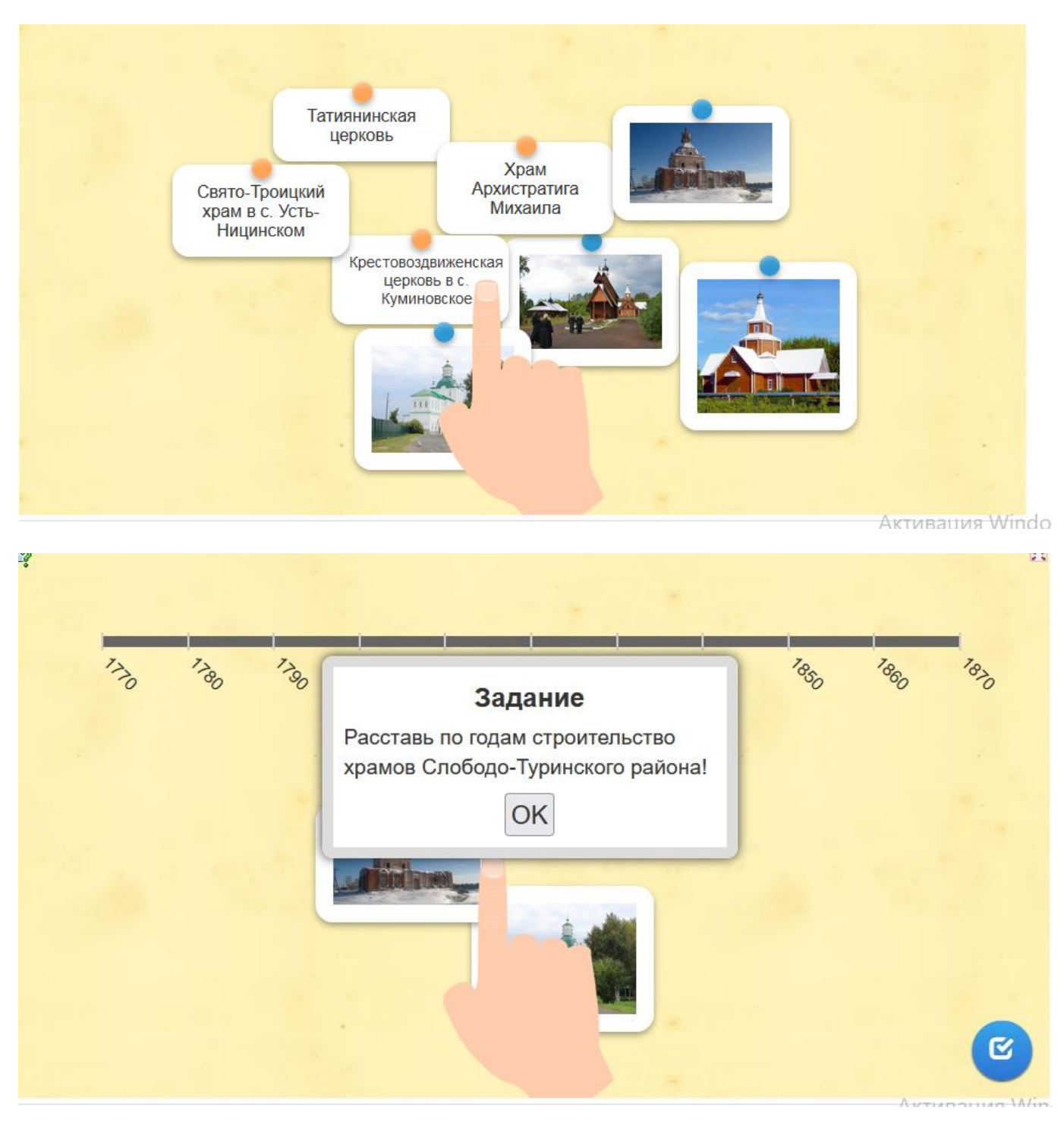

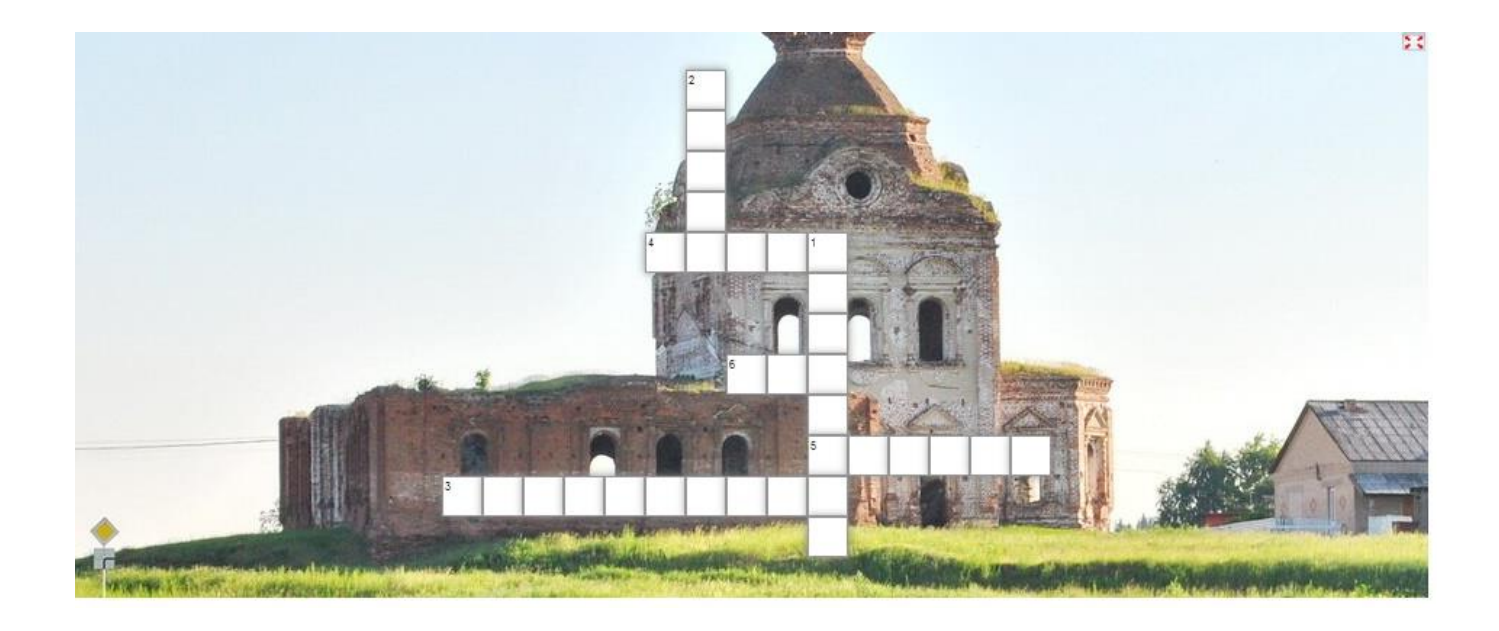